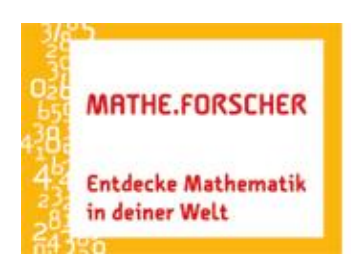

Entdecken. Erforschen. Erkennen.

# *Mathe.Forscher meets GeoGebra*

# Die Quadratpflanze

GeoGebra-Book zur Unterrichtseinheit:

<https://www.geogebra.org/m/va8gpnxz>

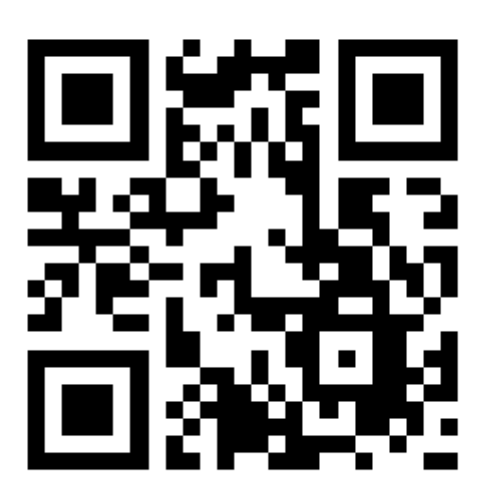

*Autor: Martin Deckert*

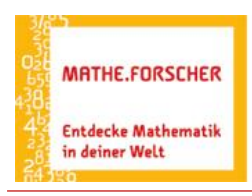

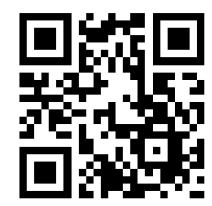

 $\overline{a}$ <https://www.geogebra.org/m/va8gpnxz>

#### **I) Die Quadratpflanze erkunden – Entdeckerblatt**

Eine Quadratpflanze hat anfangs die Seitenlänge 1m. Sie wächst wie folgt:

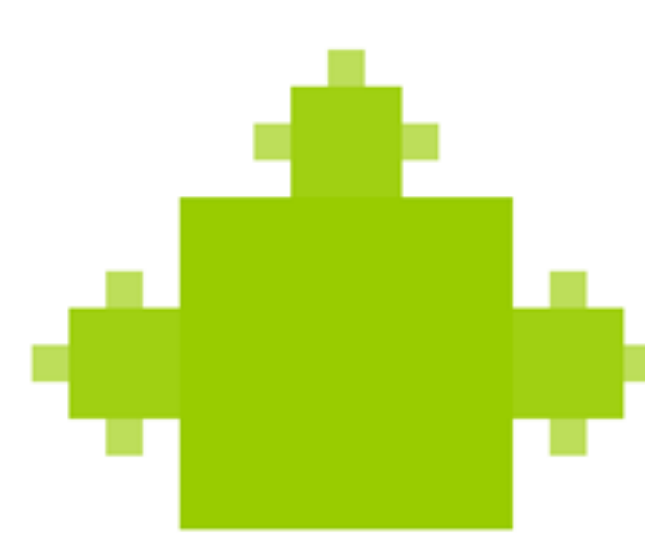

Täglich kommt eine neue Generation neuer Quadrate hinzu. Die täglich hinzukommenden Quadrate haben jeweils nur noch ein Drittel der Seitenlänge der vorangegangenen Generation.

> *QR-Code Quadratpflanze erkunden*

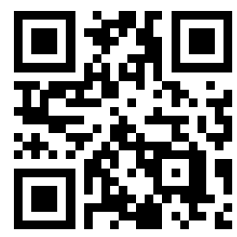

*<https://www.geogebra.org/m/qgzxpcwn>*

Über den Schieberegler Tag kannst Du Dir das Wachstum anschauen. Beobachte, wie die Pflanze wächst.

1. Beschreibe, wie es sich mit den neuen Quadraten, die pro Generation hinzukommen, verhält. *(Anzahl neuer Quadrate, Seitenlänge eines neuen Quadrats, Flächeninhalt eines der neuen Quadrate)*

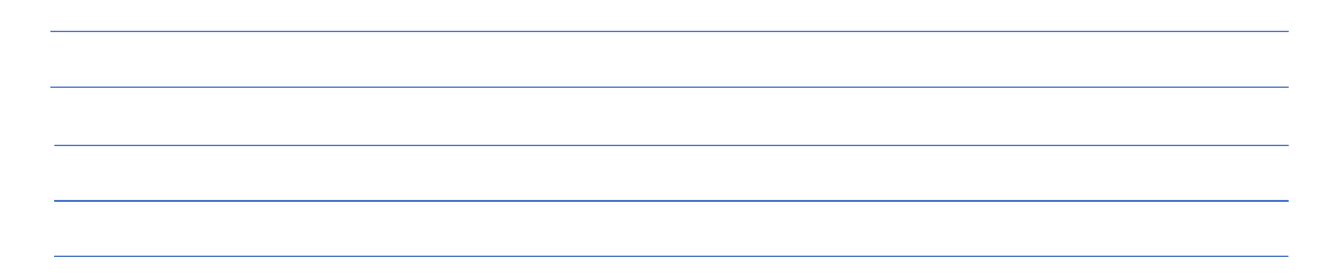

2. Erstelle eine Prognose, was passiert, wenn die Pflanze nach demselben Schema immer weiter wächst.

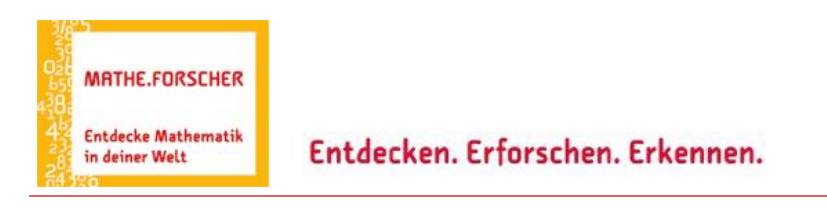

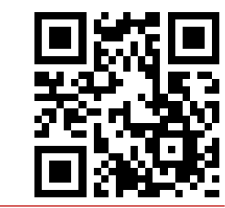

 $\overline{a}$ https://www.geogebra.org

### **II) Den Umfang der Quadratpflanze erforschen – Entdeckerblatt**

Wir betrachten den Umfang der Quadratpflanze im Laufe der Zeit.

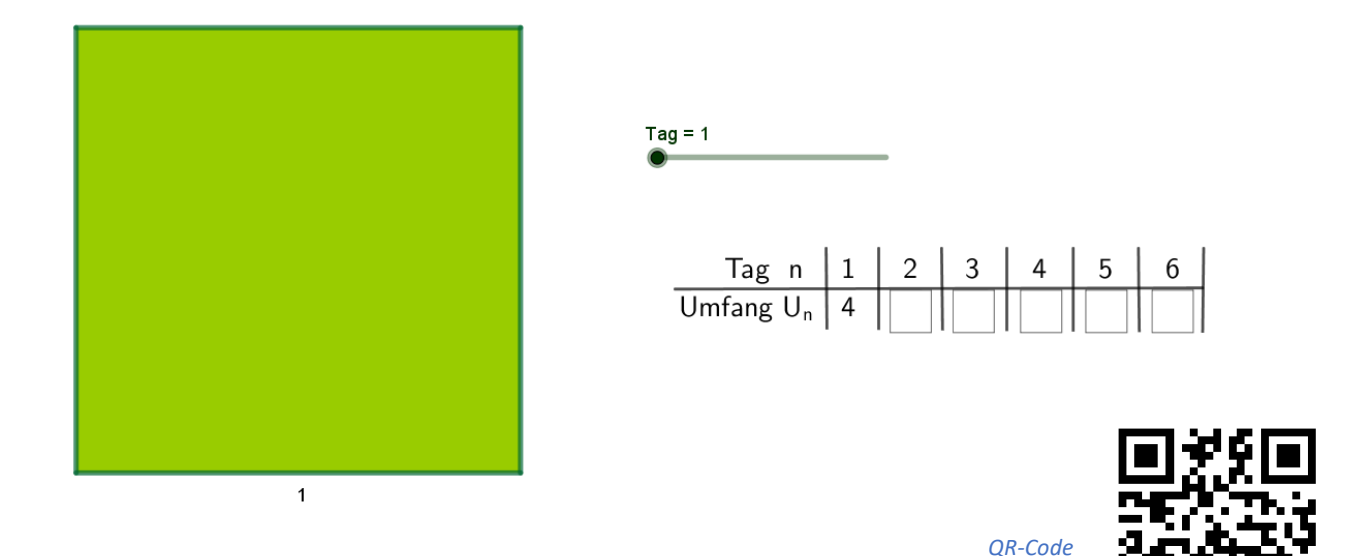

Am Tag 1 beträgt der Umfang der Pflanze 4.

*<https://www.geogebra.org/m/dxzvuatv>*

*Umfang erforschen*

Fülle die Tabelle aus. Du kannst über den Schieberegler die Pflanze vier Tage lang wachsen lassen. Stelle auch für den fünften und sechsten Tag eine Vermutung auf, wie sich der Umfang der Quadratpflanze weiterentwickelt.

- 1. Beschreibe die Gesetzmäßigkeit für den Umfang der Quadratpflanze.
- 2. Stelle eine Formel auf, mit der sich der Umfang am Tag n berechnen lässt.

3. Erkläre, wie sich der Umfang verhält, wenn die Quadratpflanze immer weiterwächst. Begründe Deine Aussage mathematisch.

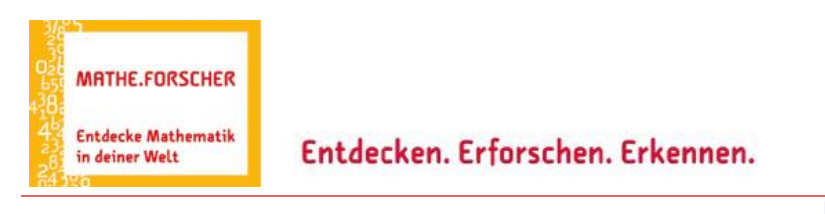

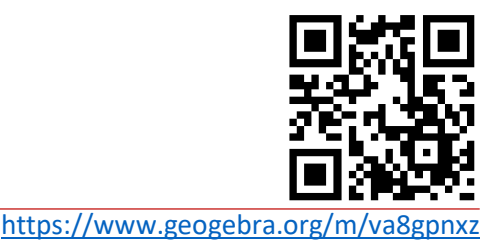

#### **III) Den Flächeninhalt der Quadratpflanze erforschen – Entdeckerblatt**

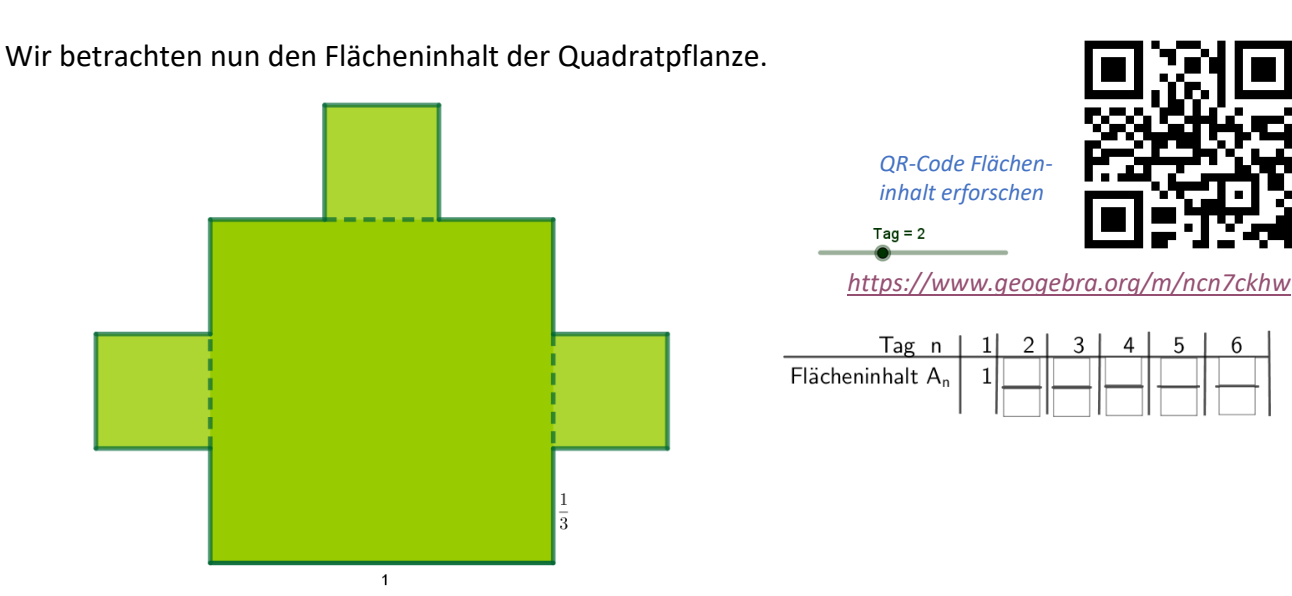

 $\overline{a}$ 

Die Pflanze besitzt am ersten Tag den Flächeninhalt 1. Am zweiten Tag sind schon die drei kleineren Quadrate hinzugekommen und der Flächeninhalt hat ein wenig zugenommen.

Fülle die Tabelle aus. Wandle die Flächeninhalte in Brüche um und trage in die jeweiligen beiden Kästchen jeweils Zähler und Nenner ein. (Der Wert 1,5 wäre also beispielsweise als 3/2 einzutragen.) Du kannst über den Schieberegler die Pflanze vier Tage lang wachsen lassen. Stelle auch für den fünften und sechsten Tag eine Vermutung auf, wie sich der Flächeninhalt der Quadratpflanze weiterentwickelt.

- 1. Beschreibe die Gesetzmäßigkeit für den Flächeninhalt der Quadratpflanze.
- 2. Stelle eine Formel auf, mit der sich der gesamte Flächeninhalt am Tag n berechnen lässt.
- 3. Erkläre, wie sich der Flächeninhalt verhält, wenn die Quadratpflanze immer weiterwächst. Begründe Deine Aussage mathematisch!

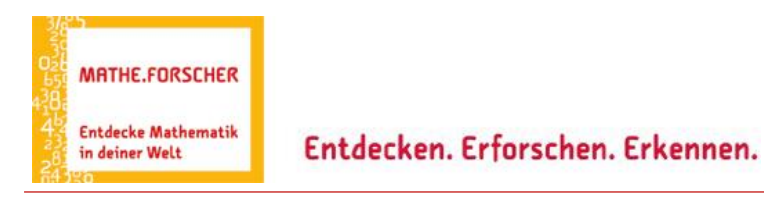

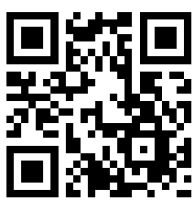

 $\overline{a}$ https://www.geogebra.org

#### **IV) Den Grenzwert für den Flächeninhalt illustrieren – Entdeckerblatt**

Im vorherigen Abschnitt hast Du ermittelt, dass die Folge A<sup>n</sup> für den Flächeninhalt der Quadratpflanze am Tag n konvergent ist und den Grenzwert 1,5 besitzt. Dieser Wert wird nun durch die anderthalb rötlichen Quadrate verdeutlicht.

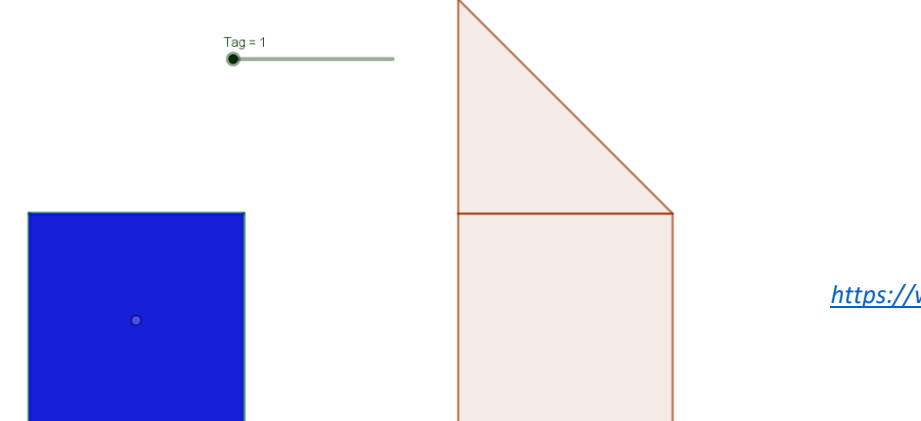

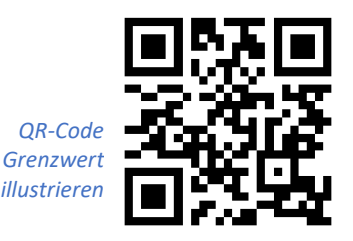

*<https://www.geogebra.org/m/bthhvtab>*

Wir wollen zeigen, dass der Flächeninhalt der Quadratpflanze nie über diesen Wert hinauswächst, d.h. dass man alle einzelnen Quadrate der Quadratpflanze in den rötlichen Bereich mit Flächeninhalt 1,5 "hineinpuzzeln" kann.

Gehe dabei Tag für Tag vor. Packe die Quadrate jeweils am blauen Punkt und verschiebe sie in die rötlichen Bereich. Los geht es am Tag 1 mit dem großen Quadrat mit Flächeninhalt 1 …

- 1. Mit welcher Strategie schaffst Du es, alle Quadrate der Pflanze unterzubringen?
- 2. Sieh Dir im nächsten Applet eine animierte Lösung an und vergleiche diese mit Deiner Idee.
- 3. Erläutere, ob dieses Vorgehen auch für weitere Tage n=5,6,7,8,… erfolgreich wäre.

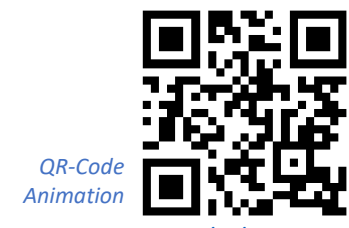

https://www.geogebra.org/m/vdeu

4. Finde weitere Möglichkeiten, wie man die Quadrate der verschiedenen Tage anordnen kann, um den Grenzwert 1,5 zu veranschaulichen.

wächst?

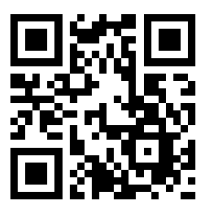

 $\overline{a}$ <https://www.geogebra.org/m/va8gpnxz>

#### **V) Variationen der Quadratpflanze analysieren – Entdeckerblatt**

Mathematisches Forschen bedeutet, neue Fragen zu formulieren und sich auf den Weg nach deren Lösung zu machen. Neue Fragen ergeben sich, wenn das Beispiel Quadratpflanze variiert wird.

Hier sind drei mögliche Variationen:

• **Variation 1:** Was passiert, wenn der Streckfaktor der Quadrate der nächsten Generation nicht mehr ein Drittel ist, sondern ein anderer Faktor, z.B. ein Halb?

• **Variation 2:** Was passiert, wenn eine ähnliche

Pflanze nicht quadratisch, sondern dreieckig

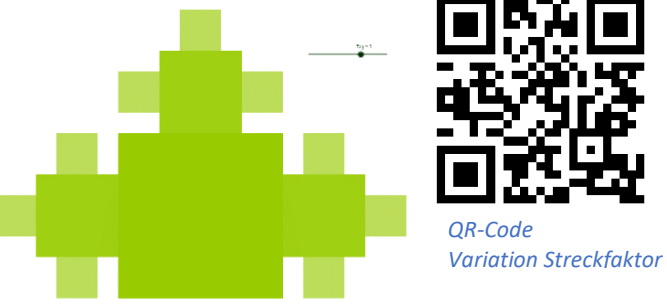

*<https://www.geogebra.org/m/wtndytkr>*

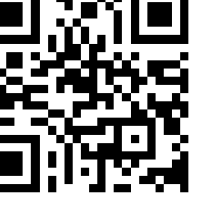

*QR-Code Variation Figur*

• **Variation 3:** Was passiert, wenn wir nicht eine Quadratpflanze in 2D sondern eine Würfelpflanze in 3D betrachten?

*<https://www.geogebra.org/m/a9nssadg>*

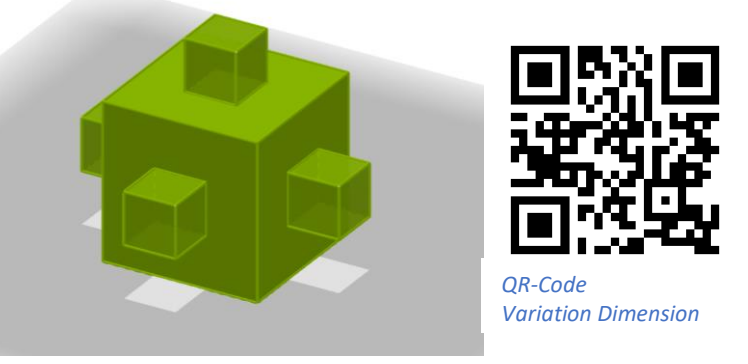

*<https://www.geogebra.org/m/b3ubxkcu>*

Sicherlich fallen Dir auch noch weitere Fragen ein. Formuliere solche Ideen, wie man das Wachstum der Quadratpflanze variieren kann:

Stelle für ausgewählte Fragen Vermutungen auf, wie sich Umfang, Flächeninhalt, Volumen, usw. verhalten. Vielleicht gelingt es Dir, auf einige Fragen passende Antworten zu finden.

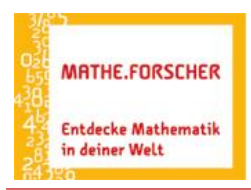

Entdecken. Erforschen. Erkennen.

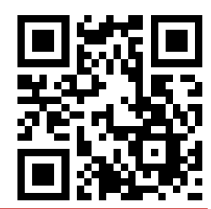

 $\overline{a}$ <https://www.geogebra.org/m/va8gpnxz>

## Übersicht QR-Codes / Links

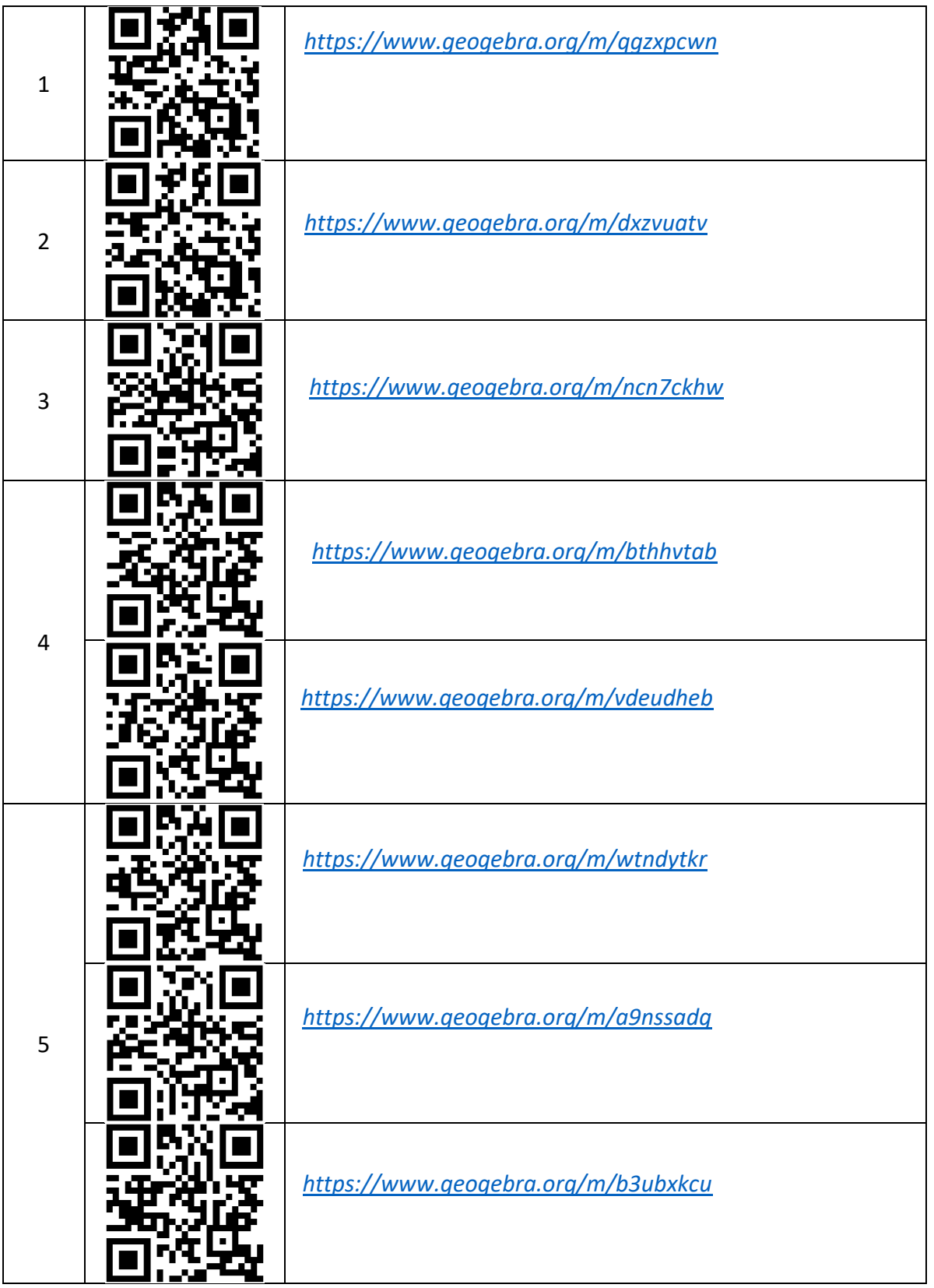